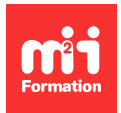

**Développez vos talents Certifiez vos compétences**

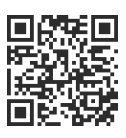

**Cloud privé et hybride / Multi-Cloud**

# **EKS - Fargate Kubernetes sur AWS**

2 jours (14h00) | 9 4,6/5 | KUB-AWS | Évaluation qualitative de fin de stage | Formation délivrée en présentiel ou distanciel

Formations Informatique › Cloud › Cloud privé et hybride / Multi-Cloud

Contenu mis à jour le 13/10/2023. Document téléchargé le 27/07/2024.

# **Objectifs de formation**

A l'issue de cette formation, vous serez capable de :

- Utiliser les principes avancés de Kubernetes sur Amazon EKS (Elastic Kubernetes Service)
- Déterminer les solutions tierces permettant d'enrichir votre cluster Kubernetes notamment dans un contexte EKS
- Identifier les bonnes pratiques permettant d'optimiser votre efficacité dans la gestion de votre cluster Kubernetes sur AWS
- Présenter les principes du Container Serverless avec AWS Fargate.

## **Modalités, méthodes et moyens pédagogiques**

Formation délivrée en présentiel ou distanciel\* (blended-learning, e-learning, classe virtuelle, présentiel à distance).

Le formateur alterne entre méthode\*\* démonstrative, interrogative et active (via des travaux pratiques et/ou des mises en situation).

Variables suivant les formations, les moyens pédagogiques mis en oeuvre sont :

- Ordinateurs Mac ou PC (sauf pour certains cours de l'offre Management), connexion internet fibre, tableau blanc ou paperboard, vidéoprojecteur ou écran tactile interactif (pour le distanciel)
- Environnements de formation installés sur les postes de travail ou en ligne
- Supports de cours et exercices

En cas de formation intra sur site externe à M2i, le client s'assure et s'engage également à avoir toutes les ressources matérielles pédagogiques nécessaires (équipements informatiques...) au bon déroulement de l'action de formation visée conformément aux prérequis indiqués dans le programme de formation communiqué.

\* nous consulter pour la faisabilité en distanciel

\*\* ratio variable selon le cours suivi

## **Prérequis**

Avoir des connaissances de base en administration Linux / Unix, sur Docker et sur les principes de fonctionnement des conteneurs. Avoir suivi la formation [KUB-ORCH](https://www.m2iformation.fr/formation-kubernetes-orchestrer-ses-conteneurs/KUB-ORCH/) "Kubernetes - Orchestrer ses conteneurs" ou avoir les connaissances équivalentes.

## **Public concerné**

Administrateurs, développeurs et/ou architectes.

## **Cette formation :**

- Est animée par un consultant-formateur dont les compétences techniques, professionnelles et pédagogiques ont été validées par des diplômes et/ou testées et approuvées par l'éditeur et/ou par M2i Formation
- Bénéficie d'un suivi de son exécution par une feuille de présence émargée par demi-journée par les stagiaires et le formateur.

# **Programme**

## **Rappels des fondamentaux de Kubernetes**

– Tour d'horizon sur l'écosystème Kubernetes

## **Déploiement d'un cluster EKS (Elastic Kubernetes Service)**

- Les fonctionnalités EKS
- Déploiement d'un cluster EKS par la :
	- GUI
	- CLI
- Comprendre :
	- Les différentes ressources utilisées par EKS
	- Le fonctionnement des pools
	- L'intégration de EKS dans les services AWS
- Meilleures pratiques EKS

#### *Exemple de travaux pratiques (à titre indicatif)*

– Déploiement d'un cluster EKS

## **Authentification et autorisation**

- Les identités dans Kubernetes
- Les méthodes d'authentification
- ServiceAccounts et tokens
- Les modèles d'autorisation
- Administration RBAC
- Intégration au IAM (Identity and Authorization Management) dans AWS

#### *Exemple de travaux pratiques (à titre indicatif)*

– Gestion de l'authentification et des autorisations Kubernetes dans AWS

## **Maîtrise des capacités**

- Les capacités du cluster
- Les LimitRanges
- Les ResourceQuotas

#### *Exemple de travaux pratiques (à titre indicatif)*

– Quotas et limitations des ressources

# **Gestion de l'autoscalabilité**

- Présentation des fonctionnalités d'autoscaling
	- HPA
	- VPA
	- CA
- Impact des LimitRanges dans les mécanismes d'autoscaling

#### *Exemple de travaux pratiques (à titre indicatif)*

– Gestion de l'autoscalabilité avec HPA et CA

## **Gestion du monitoring et des performances**

- Présentation du monitoring et de son fonctionnement au sein de AWS avec CloudWatch et Container Insight Metrics
- Rappel des solutions du marché

#### *Exemple de travaux pratiques (à titre indicatif)*

– Déploiement et configuration du monitoring de cluster EKS avec les outils AWS CloudWatch et Insight

## **Gestion des logs et audit**

- Présentation :
	- Du logging avec CloudWatch
	- De la gestion et la centralisation des logs au sein de Kubernetes
	- Des solutions du marché
	- Du système d'audit K8S et AWS CloudTrail

#### *Exemple de travaux pratiques (à titre indicatif)*

– Déploiement et configuration d'une solution d'audit K8S avec AWS CloudTrail et de logging ave **CloudWatch** 

## **Registre avancé**

- Présentation des fonctionnalités d'une solution de registre avancé
- Présentation des fonctionnalités du registre AWS Elastic Container Registry (ECR)
- Gestion des droits sur AWS ECR

#### *Exemples de travaux pratiques (à titre indicatif)*

- Déploiement du registre ECR
- Gestion des images
- Manipulation du registre et de ses fonctionnalités de sécurité

## **Service Mesh**

- Présentation des :
	- Technologies de Service Mesh dans Kubernetes
	- Fonctionnalités d'AWS App Mesh

#### *Exemples de travaux pratiques (à titre indicatif)*

- Déploiement du Service Mesh "App Mesh"
- Manipulations autour de la télémétrie et de la gestion du trafic

# **AWS Fargate**

- Présentation :
	- D'AWS Fargate
	- Des fonctionnalités d'AWS Fargate

#### *Exemples de travaux pratiques (à titre indicatif)*

- Mise en place d'un :
	- Déploiement de Pods serverless avec Fargate sur EKS
	- Débordement d'EKS vers Fargate

Le contenu de ce programme peut faire l'objet d'adaptation selon les niveaux, prérequis et besoins des apprenants.

## **Modalités d'évaluation des acquis**

- En cours de formation, par des études de cas ou des travaux pratiques
- Et, en fin de formation, par un questionnaire d'auto-évaluation

## **Accessibilité de la formation**

Le groupe M2i s'engage pour faciliter l'accessibilité de ses formations. Les détails de l'accueil des personnes en situation de handicap sont consultables sur la page [Accueil et Handicap.](https://www.m2iformation.fr/accueil-et-handicap/)

# **Modalités et délais d'accès à la formation**

Les formations M2i sont disponibles selon les modalités proposées sur la page programme. Les inscriptions sont possibles jusqu'à 48 heures ouvrées avant le début de la formation. Dans le cas d'une formation financée par le CPF, ce délai est porté à 11 jours ouvrés.